## PROTECTION DES INSTALLATIONS ÉLECTRIQUES

RÉF. STAGE: 232

**260 € H.T. - 1 jour (7h) 30% Théorie 70% Exercices pratiques**

## Public concerné

- **• Bureaux d'études**
- **• Installateurs**
- **• Exploitants, assistance à exploitation**

# Indispensable

- **Connaissances de base de l'outil informatique et de l'environnement Windows**
- **• Maîtriser les fondamentaux des notes de calcul et des installations type puissance surveillée (Tarif Jaune) ou avoir suivi la formation à** 
	- **distance AF-10 (p. 58)**

# Conseillé

**Avoir suivi les formations à**  ो ग **distance: AF-12, p. 58 AF-14, p. 58**

## Les plus

- **• Le logiciel XL PRO³ Calcul vous sera remis à l'issue de la formation**
- **• Logiciel agréé UTE n° 15L-611**

# Aller plus loin

**Stage 235, p. 41**

## Dates et lieux

- **• Dates de formation consultables en ligne sur www.legrand.fr**
- **• Lieux de formation: dans toutes nos Directions Régionales (voir dos du catalogue)**
- **• Organisation possible dans vos locaux sous condition: nous consulter**

# **Maîtrisez le logiciel XL PRO³ Calcul**

## **OBJECTIFS DE FORMATION:**

INITIATION MAÎTRISE PERFECTIONNEMENT

 $\downarrow$ 

Maîtrisez les fonctionnalités d'XL PRO<sup>3</sup> Calcul et réalisez vos notes de calcul conformément aux règles de la NF C 15-100 en puissance surveillée (Tarif Jaune).

Gagnez en autonomie et efficacité à la réalisation de vos notes de calcul.

Optimisez vos études et remettez des dossiers complets et détaillés à vos équipes et clients.

## APPRENEZ…

#### **Principe des notes de calcul (rappel):**

• Détermination des sections des conducteurs

• Fondamentaux du choix des protections: la filiation/ la sélectivité avec XL PRO3 Tool

#### **Prise en main du logiciel XL PRO³ Calcul**

- Création d'une étude simple
- Paramètres de l'étude et du tableau
- Implantation d'éléments sur le plan
- Renseignement des champs spécifiques: longueur de câble, choix des produits dans la nomenclature.
- Correction des erreurs
- Création d'éléments personnels sur page de commande

**Les outils et services à disposition**

## PRATIQUEZ…

## **Réalisation pratique**

- Création d'études complètes sur le logiciel XL PRO<sup>3</sup> Calcul:
	- Création de sources d'alimentation (transformateur/générateur)

-----------------------------------

- Création et saisie des caractéristiques des circuits selon les récepteurs
- Calcul des circuits conformément à la NF C 15-100
- Interprétation des résultats
- Modification de l'étude selon un besoin (optimisation des coûts, continuité de service)
- Dossier d'impression

- Exportation d'une étude vers le logiciel XL PR<sub>03</sub>

#### **Démonstration**

- Interaction avec le logiciel XL PRO³
- Importation d'une étude dans XI PRO3

#### **Validation des acquis**

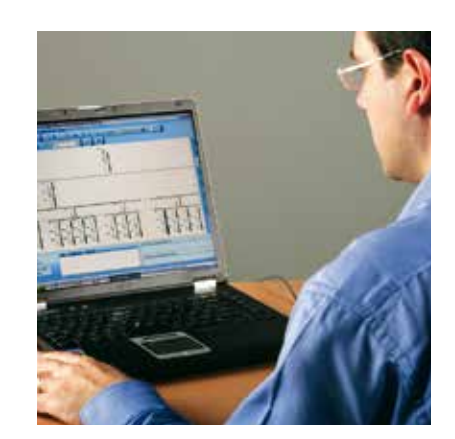